Panasonic VFW DV Codec Crack Serial Key Download For Windows 2022 [New]

# **Download**

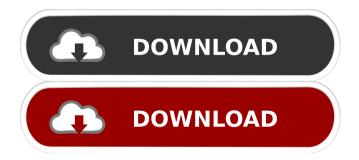

## Panasonic VFW DV Codec Crack Free Download [Latest] 2022

Panasonic VFW DV codec is a video package designed specifically for being integrated within VirtualDub, a well-known software application that captures video streams to AVI file format, in order to be able to load Type-2 DV AVI files. The Type-2 DV AVI files are used for splitting the interleaved data into separate audio and video streams with the aid of DV cameras. Since VirtualDub offers support only for AVI, MPEG and a series of BMPs or targas, Panasonic VFW DV

codec enhances the program's functionality by adding support for Type-2 DV AVI files. It is important to mention that the codec can also be installed with other compatible third-party programs that are capable of loading AVI streams. Installing the codec on your computer Panasonic VFW DV codec comes in a lightweight ZIP package which can be deployed on your system with minimal effort. It is recommended to use administrator privileges (meaning that you have permission to install software) when you install the video codec on your computer in order to make sure that no errors appear during the deployment process. Installing the codec proves to be nothing more than a piece of cake. You are required to perform a right-click on the INF file included in the ZIP package and select the Install option. At the end of the task, you can benefit from the features of the codec within your target program, be it VirtualDub or another one. Bottom line To sum things up, Panasonic VFW DV codec delivers a straightforward software solution for helping you load Type-2 DV AVI files within VirtualDub or other similar applications that work with AVI files, and can be mastered by all types of users, regardless of their computer skills. Tag: Green We were very lucky to be invited to a dinner to celebrate Sian and Dave's wedding at Newcastle Castle. We had heard lots of good things about the venue and were keen to see it, so we went. Like all castles, it's built on a cliff overlooking a river (the Tyne in this case) and has a great view. We went on the top floor of the keep (the oldest part of the castle) and loved the view and the old portraits of past residents. The rooms were smartly appointed and the food was fantastic. The staff were very attentive, serving us drinks and food and clearing our plates, and the atmosphere was laid back and very welcoming. We had some time

#### Panasonic VFW DV Codec Crack + [32|64bit] 2022 [New]

 Mini Codec Engine -- Allows to compress/decompress audio and video file. KEEPALIVE STATS -- Support for VFW Codec -- Help to record videos from VFW Device. -- Packaging Format -- ZIP. VFW\_DSKYM=fsds3.1\_20130105\_1920\_1080\_A.exe
VFW\_DSKYM\_LATEST=c1fd56db\_20130706\_200\_0\_03d2f7d4c82673c6\_832032\_0.zip
VFW\_DSKYM\_BASE=3.1.0.0 VFW\_DSKYM\_MAJOR=3 VFW\_DSKYM\_MINOR=1 VFW\_DSKYM\_REV=0
VFW\_DSKYM\_VER=0.0.3d2f7d4c82673c6 VFW\_DSKYM\_DATE=3/6/13 VFW\_DSKYM\_PRIC=2.05\$
VFW\_DSKYM\_COM=KSC9234DVD-3.1.0.0
VFW\_DSKYM\_COM\_LATEST=c1fd56db\_20130706\_200\_0\_03d2f7d4c82673c6\_832032\_0.zip
VFW\_DSKYM\_COM\_BASE=3.1.0.0 VFW\_DSKYM\_COM\_MAJOR=3 VFW\_DSKYM\_COM\_MINOR=1
VFW\_DSKYM\_COM\_BASE=3.1.0.0 VFW\_DSKYM\_COM\_MAJOR=3 VFW\_DSKYM\_COM\_MINOR=1
VFW\_DSKYM\_COM\_REV=0 VFW\_DSKYM\_COM\_VER=0.0.3d2f7d4c82673c6
VFW\_DSKYM\_COM\_DATE=3/6/13 VFW\_DSKYM\_COM\_PRIC=2.05\$
VFW\_DSKYM\_COM\_VERSION=0.0.3d2f7d4c82673c6 VFW\_DSKYM\_COM\_HWVER=KSC9234DVD-3.1.0.0
VFW\_DSKYM\_UNTESTED=false VFW\_DSKY 80eaf3aba8

## Panasonic VFW DV Codec Crack [32|64bit]

Type-2 DV AVI (AVC-B) files use a patented "packing" method called type-2 video to divide the interleaved data into separate audio and video streams. Type-2 DV AVI files are a compression format that are used to split the interleaved data into separate audio and video streams for encoding and decoding. Type-2 DV AVI files have become increasingly popular, primarily because they have been used with most DV camcorders to create DV files, which have the capability of storing audio and video information in the same container, which can later be played back as a single continuous stream, without any sync issues. The video codec included with Panasonic VFW DV codec includes a main file named vfwdmv.inf, which includes the main application and support for Panasonic VFW DV codec. You can install the vfwdmv.inf file as a prerequisite for the software application to work correctly, and you are free to download the app from the company website. The vfwdmv.inf file includes the documentation and additional software components that are required for the application to work, as well as the options and settings you may need to alter in order to accommodate the capabilities of your DV camcorder. The codec supports the following options: EI (Entire image) Basic: Places audio and video in one container Full: Places audio and video in two separate containers The codec provides the following settings: Frame rate: The frame rate for the video codec output Audio sample rate: The sample rate for the audio output Audio sample format: The audio output sampling format All audio channels: Allows the user to enable the selection of all audio channels Even audio channels: For audio-only DV streams Audio split: For audio-only DV streams Audio sync: For audio-only DV streams Video sync: For video-only DV streams When the user selects the Full or Basic setting, the video and audio streams are interleaved to place them in separate containers. When the EI setting is selected, the audio and video streams are placed in the same container. The audio and video streams can be located in one container or in two different containers. If you are using a DV camcorder, the main and secondary streams will be placed in separate containers. If you are using a camcorder capable of capturing both audio and video, the primary stream will be placed in the main container and the

#### What's New in the Panasonic VFW DV Codec?

VirtualDub is a very popular application for video editing. It lets you edit AVI files, MPEG files, a series of BMPs or targas as well as JPEG, GIF, PNG, WMF, EMF and TIFF files. All that without having to purchase expensive hardware like an expensive video editing computer. The program offers an easy-to-use interface, is free of charge, simple to use and offers lots of features for video capturing and video editing. Some of these features include the following: recording video from the screen of your computer, capture videos from other video applications, and edit captured video files. The software records video from your computer's screen and lets you edit the captured video. It is suitable for those who want to create high-quality videos for example for use on the Web. It can be used to make slideshows, to save photos as movies, and to record sports games. Thanks to its simple-to-use interface, VirtualDub is suitable for beginners. Once it is installed, no special training is required to operate it. Moreover, it has a number of useful features that beginners can use

with ease. Panasonic VFW DV codec is a third-party codec designed for enhancing VirtualDub's functionalities. This video codec is compatible with all DV Type-2 AVI files. It allows for video and audio editing in VirtualDub and other compatible applications. It is available as a free third-party codec. With it, you can gain access to a number of features. You can cut, paste and crop captured videos. You can record videos directly from a browser. Furthermore, you can preview captured videos, save them in various formats and share them with other people. In conclusion VirtualDub is a very useful program that lets you record and edit captured video files, convert various files from one format to another and much more. Panasonic VFW DV codec provides a free and easy solution for enhancing the functionality of VirtualDub. It allows you to enjoy everything that VirtualDub has to offer and makes it easier for you to get what you need. the way we play games? No? That's good. Because it's much easier to design a game when you don't assume that the players are all alike and all trying to enjoy the same thing. [laughter] If a game does not make the player think, how can we know whether it has succeeded? That's a tough one. I think one way you can know whether a game succeeded, or succeeded in a desirable way, is by the level of active enjoyment you feel, and whether it's something that you would want to experience again. [laughter] Do you feel that your games succeed in that regard? I'm not sure. I think our

### **System Requirements:**

Mac version currently has a few known issues and will be updated as needed (including OS X 10.5 or higher and a working installation of Xcode). Windows and Linux versions will also be updated as needed. Recommended specs are: • Windows 7/Vista/XP (32 or 64 bit) • Mac OS X (Leopard, Snow Leopard, Mountain Lion, Mavericks, Lion) • Mac OS X 10.5 or higher (or Xcode 3.2 or higher) • Processor: Intel Core 2 Duo (2 GHz

http://www.kitesurfingkites.com/wp-content/uploads/janitam.pdf

https://logocraticacademy.org/windows-key-finder-pro-crack-license-key-full-free-download-win-mac-2022/

https://uchevatova2006.wixsite.com/landswisresen/post/image-resizer-crack-mac-win

http://www.fuertebazar.com/wp-content/uploads/2022/06/merwal.pdf

https://sjbparishnaacp.org/wp-content/uploads/2022/06/eiltam.pdf

https://www.slaymammas.com/pitch-shifter-crack-free-download-3264bit/

http://applebe.ru/2022/06/05/make-transparent-crack-free-download-april-2022/

https://qflash.es/wp-content/uploads/2022/06/vanlan.pdf

http://launchimp.com/imagediff-crack-win-mac-2022/

https://www.anastasia.sk/converter-word-pdf-free-win-mac/